# MANUAL DE PREPRENSA

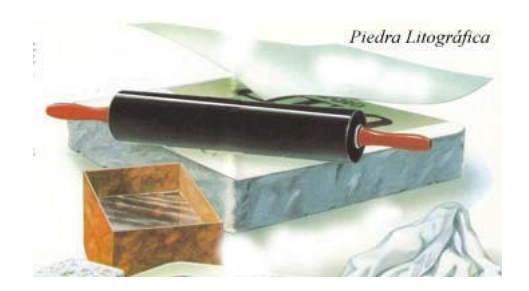

## Preprensa I

Adriana Magdalena Covarrubias Ramírez.

## **INDICE**

## Que es . Como es . Cual es

Preprensa

Positivo

Negativo

Original mecánico

Original digital

Líneas de corte

Líneas de doblez

Marcas de registro

Proceso fotomecánico

Suaje

Tipómetro

**Cuentahílos** 

Línea Pantone

CMYK

Que es . Como es . Cual es

Separación de color

Separación de color digital

Resolución

Semitono

Selección de color

Temperatura del color

Filtros

Efecto Moire

Pruebas de color

Dobleces

Encuadernados

Resolución

Tipometría y su origen

Unidades fundamentales

Elementos tipográficos y medidas

Que es . Como es . Cual es

La letra y sus familias

La palabra

Lalinea

Historia de lo métodos de impresión

Impresión el relieve

Impresión profunda

Impresión plana

Impresión de colotipia

Impresión tipográfica

Bibliografia

## PREPRENSA

Antes de mandar a imprimirse el diseño tiene que pasar por un proceso que lo prepara y transfiere a las placas de impresión. Esto es lo que se conoce como Preprensa.

## POSITIVO

Base de película transparente que lleva una imagen con los tonos blancos y negros, y los colores tal como los vemos al natural, a diferencia de la película negativa, que contiene todos los colores y valores tonales.

## **NEGATIVO**

Reproducción fotográfica que traduce el original en valores tonales invertidos.

## ORIGINAL MECÁNICO

Son todos los elementos que componen el impreso pero alto contraste. En pocas palabras la base de diseño para una publicación.

Armado manualmente (poco utilizado en la actualidad), desde hace mucho tiempo este tipo de original es relativamente barato y es todavía usado por ciertas imprentas.

Desde computadora. Original que es realizado a través de cualquier computadora ya sea MAC o PC. Es la más utilizada hoy en día y se puede manipular fácilmente. Este original es llevado directamente a la cámara para la elaboración del negativo.

## LINEAS DE CORTE

Las líneas de corte van por fuera del área de impresión. Se prepara el instrumento para el corte, montando delgadas piezas de metales sobre una base de madera esas piezas se colocan de tal modo que sigan la guía que nosotros hemos suministrado. El papel y la cartulina también pueden perforarse como una hoja de sellos de correo de modo de que las piezas puedan desprenderse.

## LINEAS DE DOBLEZ

Línea que indica por donde se debe doblar un trabajo (envase por ejemplo).

Cota: forma de ordenar espacio en diseño grafico mediante divisiones ordenadas que el receptor final, no vera, pero que el diseñador usa para estructurar su trabajo.

Registro: La cota que se utiliza para alinear correctamente dos o mas colores de impresión.

#### MARCAS DE REGISTRO

Marcas que se ubican por fuera del área de impresión en los originales, sean estos rígidos o electrónicos y en las películas, estas permiten al prensista mantener el registro de la impresión.

#### PROCESO FOTOMECANICO

Amplio sistema de impresión tipográfico con clisés que se obtienen mediante la fotografía. Fotomecánica en general es e l proceso de crear una imagen mediante una cámara y una película fotosensible a la luz.

SUAJE

Herramienta rotatoria que se utiliza para cortar el contorno de las etiquetas, es una herramienta de corte utilizada en la fabricación de artículos que forman un eslabón, en las diferentes cadenas de producción de las industrias. Navaja de corte y pieza de doblez, consta de dos elementos.

#### **TIPOMETRO**

Sirve para medir líneas en pulgadas, interlineados, tamaño tipográfico y grosor de líneas. Para determinar el tamaño de los tipos y del interlineado.

## CUENTA HILOS

Suelen medir hebras, puntos X pulgadas o líneas de punto X centímetro, los cuales crean líneas de tramado.

## LINEA PANTONE

Guías impresas de colores planos adaptados a los tipos de papel mas usados en Europa.

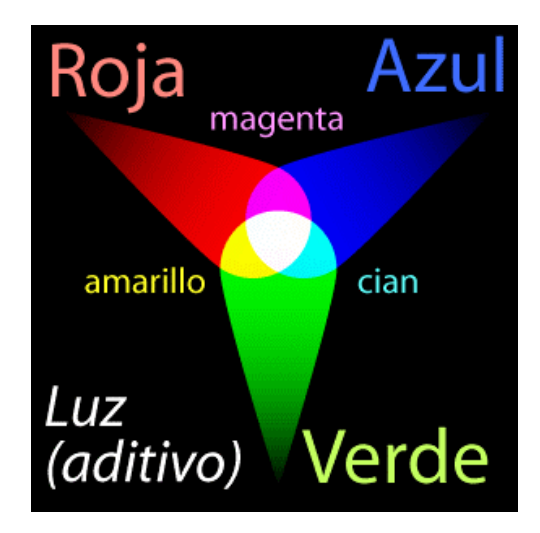

## LA CUATRICROMÍA

Basándose en el sistema de semitonos y en la misma ilusión óptica que lo sustenta, se desarrolló un sistema para imprimir imágenes en color con una fidelidad razonablemente aceptable llamado cuatricromía

El sistema 'aditivo' de crear colores. Se van añadiendo luces de colores primarios (rojo, verde y azul), y la suma crea el blanco. Los colores intermedios de los tres primarios son los complementarios (magenta, amarillo y cian).

El proceso se basa en la teoría del color que dice que el espectro las emisiones lumínicas perceptibles por el ojo humano se pueden descomponer en una serie de colores básicos: tres aditivos y tres sustractivos. El juego de mezclas entre esos seis colores permite representar los colores de forma que el ojo humano perciba tonos de color hasta el límite de su capacidad.

Un sistema basado en los tres colores aditivos (Rojo, Verde y Azul) no es posible en el mundo de la impresión ya que se basan en ir añadiendo luz (cosa que un fluido como la tinta no puede hacer).

El sistema 'sustractivo' de crear colores. Se va añadiendo tinta de los colores primarios (magenta, amarillo y cian), y la suma va restando luz hasta crear el negro. Los colores intermedios de los tres primarios son los complementarios (rojo, verde y azul).

Sin embargo, sí es posible usar como punto de partida los tres colores sustractivos (Cian, Magenta y Amarillo). En principio basta usar un soporte lo bastante blanco como para que represente un 100% de luz e ir añadiendo tintas para restar luz hasta llegar al 0% de luz (es decir 100% de negro). En teoría si superponemos tres tramas de semitonos de esos tres colores sustractivos podremos obtener cualquier imagen en color susceptible de ser impresa en serie con una fidelidad "suficiente".

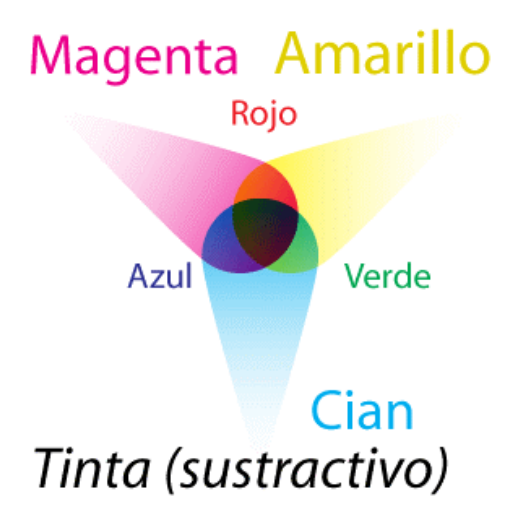

Cian el primer color básico de la cuatricromía. Una especie de azulete medio.

Magenta un rosa fucsia. Los científicos franceses que descubrieron la forma de producirlo dieron ese nombre para conmemorar la victoria de Napoleón III en la batalla de Magenta (Italia).

El amarillo el tercer color.

Cuarto color la clave de una buena cuatricromía, por si sola la tinta negra nunca es b bastante intensa.

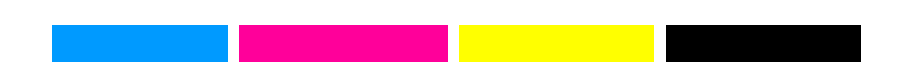

Y sí eso es verdad, ¿para qué hace falta el negro? Pues por dos buenas razones. La primera es que la teoría se basa en unas supuestas tintas cian, magenta y amarilla "puras", "ideales" que no existen en la realidad. Las mejores tintas lo más que consiguen es un tono oscuro de matiz amarronado de aspecto sucio al ojo humano (que es muy perceptivo en lo que a la distorsión de tonos que psicológicamente "deberían" ser neutros).

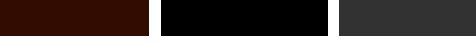

1º Este aspecto tendrá el color mas oscuro que logres

sumando las tintas,

cian, magenta y allo. No es neutro. Es un marrón sucio.

2º Este aspecto tendrá el negro logrado con tinta negra (especialmente si no lo refuerzas con otras tintas.)

3º Porque este es el aspecto que puede tener la tinta negra sola al 100% , en muchos casos (papel, prensa por ejemplo), no alcanza la densidad suficiente. Es una especie de gris sucio. Necesita el refuerzo de otras tintas que le den cuerpo y densidad.

Para eso usamos una cuarta tinta negra, para lograr un verdadero negro, con fuerza en las sombras. La segunda razón es más pedestre. Usamos el negro en lugar de una combinación de las tres tintas porque es más barato usar una tinta que tres. Por eso usamos además el negro, porque es caro intentar mantener el registro (superposición perfecta) de tres planchas para producir cosas (imágenes, texto, líneas) que podemos conseguir de forma muy sencilla sólo con una plancha.

El sistema de cuatricromía se suele denominar "CMYK" por las iniciales inglesas de Cyan (cian), Magenta, Yellow (amarillo) y Key (clave, ya que en impresión tradicional el color negro era "el color clave"). A veces lo verás también con el acrónimo español CMAN.

## La separación de colores

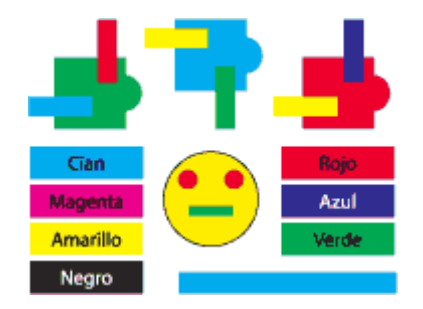

Una imagen sólo con manchas de los cuatro colores de cuatricromía al 100%. Veamos cómo serán las cuatro separaciones.

Para conseguir una buena cuatricromía, se deben producir cuatro planchas, una para cada pasada de tinta (cian, magenta, amarillo y negro). El proceso de producir esas planchas se llama separación (dado que los colores que componen la imagen se separan físicamente).

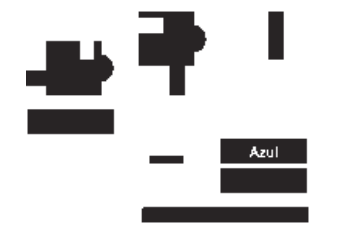

La plancha destinada al cian.

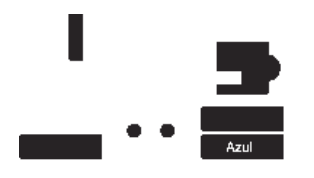

La plancha destinada al magenta.

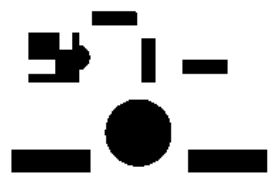

La plancha destinada al amarillo

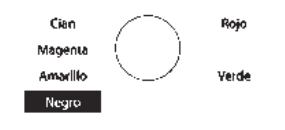

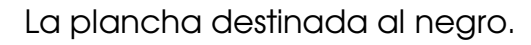

Así será la impresión paso a paso de las cuatro planchas de esta cuatricromía (el orden de impresión puede variar).

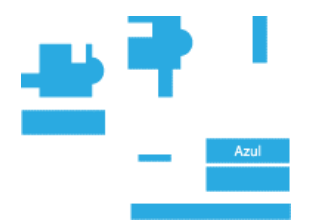

1. Cian sólo.

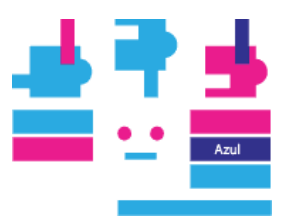

2. Cian + magenta.

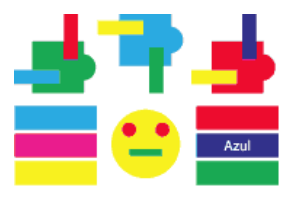

3. Cian + magenta + allo.

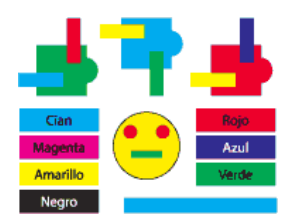

4. Cuatricromía completa

En preimpresión predigital ese proceso se realizaba produciendo en una cámara de semitonos (una "repro") cuatro películas tramadas: Las de los tres colores se hacían anteponiendo un filtro del color complementario correspondiente delante del objetivo.

Así, por ejemplo, el semitono destinado a la plancha cian se hacía anteponiendo un filtro rojo, el magenta anteponiendo uno verde, y el amarillo uno azul. El semitono destinado al negro se realizaba siempre con una subexposición (eran negativos) calculada para

reproducir tan sólo las zonas de sombras más intensas (aquellas que necesitaban reforzarse).

## LA SEPARACIÓN DE COLORES DIGITAL

Comparada con la separación de colores predigital, los sistemas actuales son extremadamente sencillos. Los programas y dispositivos de impresión profesionales cuentan con las opciones adecuadas para que el proceso no suponga problema alguno para un usuario medianamente avezado. Básicamente son una ampliación de la impresión de semitonos monocolor.

## Los sistemas de impresión con menos de cuatro colores

Entre la posibilidad de imprimir con una sola tinta e imprimir en cuatricomía existen los puntos intermedios de la bicromía (dos tintas) y la tricromía (tres tintas). Sus ventajas frente a la cuatricromía es que son capaces de producir impresiones de gran calidad tonal a coste mucho menor (especialmente en soportes especiales como cartonajes porosos, en los que cuatro tintas pueden ser un verdadero problema).

Aunque puedas creer que son más sencillos o pobres, los sistemas de bicromías y tricromías suponen muchos quebraderos de cabeza para algunos profesionales del diseño y la impresión. Sin embargo, cuando han sido bien hechas, las impresiones en bicromía y tricromía no tienen nada que envidiar en belleza a las cuatricromías.

#### Los sistemas de impresión con más de cuatro colores

¿Y para que imprimir con más de cuatro tintas si con cuatro ya vale? Pues no es del todo cierto. Para empezar, el rango de tonos que la cuatricromía es capaz de representar era, según dijimos antes sólo "suficiente". Eso quiere decir que no es total.

De hecho muchos de los tonos de color que son perceptibles por el ojo humano no son reproducibles mediante cuatricromía. Ni siquiera muchos de los colores que puede representar el monitor de tu ordenador (por malo que sea) son reproducibles con la cuatricomía estándar.

Este impedimento se puede soslayar usando tintas directas, colores especiales que ya de por sí tienen rangos tonales que las tintas de cuatricromía normal no pueden conseguir. Un ejemplo perfecto de esta tendencia es el sistema de hexacromía desarrollado por Pantone. Mediante el uso de seis tintas básicas se logra un rango de reproducción tonal mucho mayor que el de la cuatricromía (los problemas técnicos y los costes son obviamente mucho mayores).

Además de esto, hay tonos que ni tu monitor (que representa muchos más colores que la cuatricromía) puede reproducir. ¿Cómo reproduces un bronce o un plata o un dorado de verdad? (Obviamente

imprimiendo con una tinta metálica que sea opaca y tenga ese tono). ¿Y cómo imprimes un tono fluorescente si no es con una tinta que tenga la propiedad de ser fluorescente?

Un paso más allá se situa la impresión de barnices y acabados especiales que sigan formen dibujos, los troquelados, etc... Las posibilidades son enormes (y van en relación con los precios).

## QUÉ ES LA RESOLUCIÓN

En la actualidad, las máquinas electrónicas destinadas a la impresión sólo tienen un sistema de imprimir: Dividen el espacio imprimible en una retícula de diminutas celdillas y imprimen unas sí y otras no.

Siete puntos de impresión dentro de una retícula de 20 × 20 puntos de impresión. Si esta retícula tuviera 1 pulgada de lado, la resolución del aparato sería de 20 puntos por pulgada.

Al espacio mínimo imprimible, cada una de las celdillas de la retícula en las que las máquinas dividen el espacio, se le denomina punto (de impresión). Ese término "punto" es un poco ambiguo y da lugar a algunas confusiones entre punto de impresión y punto de trama que veremos más adelante.

Los procedimientos pueden variar. Los fluidos que se aplican y los medios sobre los que se aplican,

también, pero lo que no varía, por lo menos a comienzos del siglo XXI, es el hecho de que las máquinas sólo pueden imprimir un punto o no imprimirlo. No pueden "imprimirlo un poco", como sí haría un pincel o un lápiz manejado por un artista. Antes de entrar en materia, hay que destacar que los aparatos a los que aquí se hace referencia son básicamente aparatos PostScript, que es el sistema para la realización de documentos digitales predominante hoy día en las artes gráficas.

Una máquina capaz de dividir un espacio dado en más celdillas que otra, hará que estas celdillas sean más pequeñas. El resultado de esto será que el dibujo que trace imprimiendo unas celdillas sí y otras no, será mucho más detallado.

Una letra formada con muy baja resolución. Está dentro de una retícula de sólo 20 celdillas lineales. La misma letra con mayor resolución (una retícula de 66 celdillas lineales). El detalle es mejor. Y la retícula es ahora de 200 celdillas lineales. El dibujo es más complejo y nítido.

El número de celdillas o unidades mínimas de impresión que una máquina es capaz de realizar como máximo en un espacio dado es lo que se llama "resolución". A mayor número de resolución, mayor nitidez de dibujo.

Es importante resaltar que la resolución se suele medir en puntos por pulgadas (abreviado ppp) y que estas son siempre lineales, es decir, que están formadas por una fila de puntos de impresión colocados en línea, uno detrás de otro. Así, hablamos de una impresora con 300 puntos por pulgada (una pulgada equivale a unos 2,54 centímetros).

De hecho la resolución en puntos de impresión por pulgada cúbica de una filmadora de 2.400 ppp es de 5.760.000 puntos, la resolución por pulgada cúbica de una impresora de 600 ppp es de sólo 360.000 puntos. La diferencia es notable (por eso los fabricantes de impresoras han logrado imponer la medida lineal sin resaltar la palabra "lineal", la diferencia parece menor...).

A cualquier sistema que se base en la división del espacio en una retícula, se le puede aplicar este concepto de "resolución". De hecho, los monitores tienen una resolución de 72 píxeles por pulgada en los aparatos Macintosh y 96 píxeles por pulgada en los PCs del sistema Windows. Incluso se puede hablar de resolución al hablar de alfombras persas (de hecho, se hace así y se habla de "nudos por centímetro", cuantos más nudos, mejor calidad de dibujo y mayor precio).

Cuando la imagen se quiere en cuatricomía, o sea en los cuatro colores se tiene que hacer un negativo para cada color CMYK (cian, amarillo, magenta y negro), lo que se conoce como separación de color.

Cuando los ángulos de la trama no son los correctos o cuando el papel se mueve se hace el efecto de moiré que es cuando una roseta no se imprime bien y causa imágenes confusas.

Una vez generado el negativo de cada color se tiene que emulsionar una placa, es decir, cubrir de un material sensible a la luz, que finalmente será la que imprima el sustrato.

Cuando la emulsión fotográfica se ponga hacia arriba la imagen se lee bien y a eso le llamamos positivo. Cuando la emulsión está hacia abajo se dice que es negativo. Según cada sistema de impresión la emulsión irá hacia arriba o hacia abajo según sea el caso.

NOTA: para saber hacia dónde está la impresión se ve el negativo en un lugar con mucha luz y se busca el lado mate que es el emulsionado. Es necesario que todos los negativos estén en reaistro.

Ten cuidado con el tipo de papel que usas porque si absorbe mucho puedes tener ganancia de punto, que es cuando los puntos de tinta se expanden,. También con el número de veces que se hacen los negativos porque el punto puede aumentar y las imágenes se van a ver difusas.

Para imprimir imágenes, debes de tener en cuenta varios puntos:

El tipo de imagen, es decir, si es de línea o en medios tonos. Las imágenes de línea pueden ser dibujos o logotipos, siempre que tengan colores sólidos.

Las imágenes en medios tonos son todas aquellas que tienen degradados o variaciones de tono, como pueden ser fotografías o ilustraciones.

Las tintas que va a llevar tu imagen. Puede ser monocromo (un solo color),dúo tono (es decir, que lleva dos colores) tritono (tres colores) o en cuatricromía, o formada por las cuatro tintas básicas de impresión, cian, amarillo, magenta y negro (CMYK), que al ser impresas producen toda la variedad de tonos.

El formato en el que está tu imagen. Puedes entregar al impresor tu foto original, o ya digitalizada. Si se la entregas digitalizada, asegúrate de que esté en el formato más adecuado, ya sea gif, tiff, eps, o jpg. En el caso de que tengan selección de color, debes cuidar también de que estén en modo CMYK (que es el que se

Usa para la impresión) y no RGB (que es el que se una para monitores).

La resolución en la que debe estar tu imagen. Puedes tener problemas si la llevas a una resolución muy alta o muy baja. Tu resolución debe de estar de acuerdo a la resolución que vas a tener al imprimir. Una buena regla a seguir es que la resolución de tu imagen (medido en puntos por pulgada o dpi) debe de ser de 1.6 a 2 veces la resolución de tu impresión (medida en líneas por pulgada o lpi). Si tu imagen no tiene muy buena resolución, y no puedes conseguir el original para digitalizarla de nuevo, asegurarlos

## PORCENTAJES DE TINTA Y LA IMPRESIÓN DE IMÁGENES

Los textos e imágenes de línea

Cuando una máquina tiene que imprimir una línea o una forma cualquiera al 100% de la tinta o tintas que tiene disponibles, no tiene problemas, lo hace a la máxima resolución que se le haya ordenado dentro de sus límites de fabricación.

Así, un texto o un dibujo de línea que se impriman al 100% de tinta — ya sea negra, magenta o la que sea— en una maquina capaz de 2.400 ppp., imprimirá dichos textos e imágenes a 2.400 ppp., puros y duros -salvo que se haya especificado por algún motivo que lo haga a una resolución menor (modo "borrador" o algo similar)

Por eso, si queremos reproducir óptimamente una imagen de línea, deberíamos situarlo (al 100% de tamaño de reproducción) con la misma resolución de impresión que el dispositivo que la vaya a imprimir: Una filmadora capaz de 2.400 ppp debería recibir imágenes de línea de 2.400 ppp…

La realidad es que el ojo humano no percibe más detalles en casos como esos si una imagen de línea tiene más de 1.200 ppp. De hecho podríamos decir que, dependiendo del tipo de impresión, con 800 ppp de límite iríamos bien servidos en la mayoría de los casos.

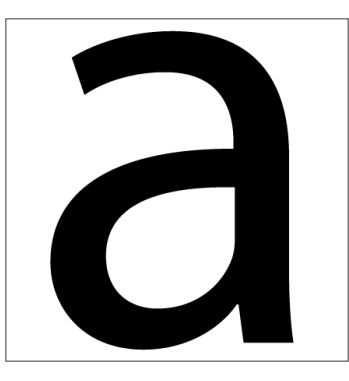

Así se imprimirá una "a" con una tinta al 100%.

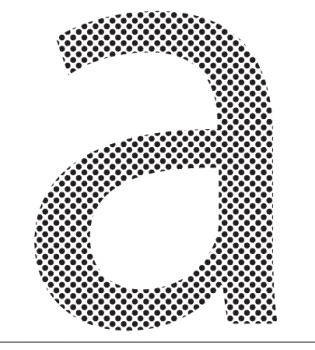

Y así se imprimirá con una tinta al 50%.

¿Y si esos textos o imágenes de línea van a un magenta 50%, por ejemplo? Cuando un dispositivo de impresión tiene que imprimir un porcentaje de tinta se encuentra con un problema: Sólo sabe imprimir (tinta al 100%) o no imprimir (tinta al 0%). ¿Cómo imprimir al 50% de tinta o al 25,5%?

## Qué es un semitono

La solución se basa en el sistema desarrollado a mediados del siglo XIX para la reproducción de imágenes fotográficas en sistemas de impresión: El tramado de semitonos.

Los objetos e imágenes de línea pasarán a ser impresos como objetos tramados. La trama que la máquina les aplicará será aquella que tenga especificada por defecto para esas situaciones al máximo posible (a no ser, y esto es esencial, que en el programa del fichero original se haya especificado algo concreto).

En el ejemplo citado, la máquina — una filmadora, evidentemente— a la que se le especificó una lineatura de 150 líneas por pulgada (abreviado, lpp.) tratará de hacer semitonos dividiendo el espacio del siguiente modo: "Si dispongo de 2.400 puntos de impresión por cada pulgada y me piden que haga 150 líneas de semitono por cada pulgada, eso me da -dividiendo resolución por lineatura- una capacidad de 16 puntos de impresión para cada punto del semitono. Podré establecer 256 gradaciones de tono en cada tinta (puesto que una celdilla de semitono de 16 ×16 da la posibilidad de 256 combinaciones para ese punto de semitono)".

El resultado de estos cálculos será que la máquina hará todo aquello que le hayamos pedido con un 50% de magenta utilizando esa trama de semitonos así calculada. Si le hubiéramos especificado una forma de punto especial (elipse, redondo, cuadrado, línea, etc.…) esa sería la forma del punto que usaría.

Ahora bien, ¿Qué ocurrirá con los puntos de semitono en aquella zona del contorno? ¿Se imprimirán enteros, no se imprimirán o se imprimirán a medias? La respuesta es algo muy similar a "se imprimirán a medias". En principio, al ser una impresión postscript, la máquina calculará el contorno del objeto y luego la rellenará con una trama del porcentaje adecuado. Esta trama se recortará de la forma más precisa posible allí donde se halle el contorno de un objeto, incluso si este sólo fuera una línea (en cuyo caso, no hablamos de "relleno", sino de "trazo").Una vez más, cuanto mayor sea la resolución de la máquina, con mayor nitidez se podrá hacer este "recorte" y más definido se mostrará el objeto, aunque sea aun objeto de trama de semitonos. Este es un punto crucial que distingue objetos vectoriales con un tono de color y objetos de trama de semitono: En aparatos de alta calidad, el contorno de los primeros es extremadamente más nítido que el de los segundos: La trama y sus saltos son menos evidentes.

## La impresión de imágenes de semitono

Aquí la cosa es un poco distinta, aunque la base del cálculo de tramas que hará la máquina será el mismo.

## La resolución "ideal" de un semitono

Una imagen de semitonos ya tiene una resolución por si misma. Este no era el caso de los textos o dibujos vectoriales de línea (y las imágenes digitales de línea de buena calidad suele tener una

resolución tan elevada que se puede descontar ese factor).

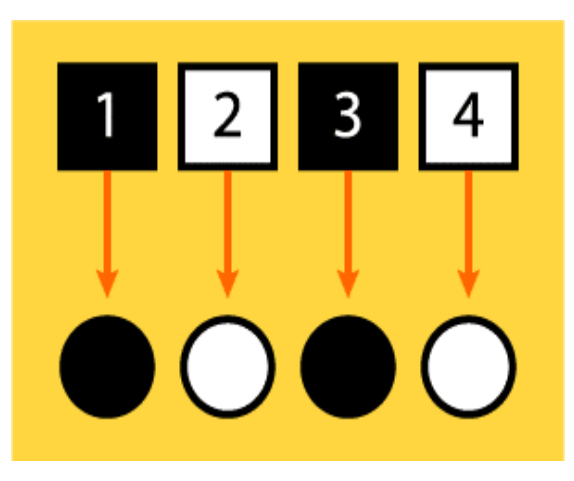

El caso perfecto, una relación 1:1 entre píxeles y puntos de semitono.

En un mundo ideal, la perfecta reproducción se conseguiría en una imagen que pusiera un píxel de información para formar cada punto de semitono, ni más ni menos. Esa relación, además ahorrará muchos cálculos al RIP y facilitará la impresión de la imagen.

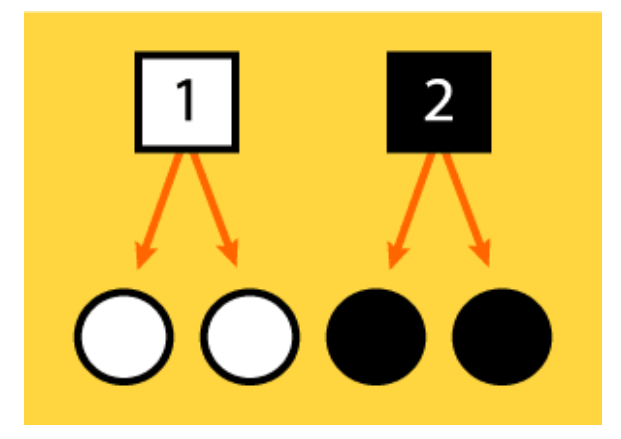

Pixelización de la imagen: Un mismo pixel para dos puntos (o más) de semitono. Aparecerán dentados y 'cuadraditos'.

Los problemas empiezan a aparecer cuando para formar nuestros puntos de semitono no tenemos al menos esa relación de un píxel por punto de trama. Eso quiere decir que los puntos de trama empezarán a repetir valores de píxeles. Aparecerán los temibles bordes dentados en los contornos de la imagen (inglés: *jaggies)* y los *cuadraditos*.

La imagen aparecerá pixelizada porque el RIP carecerá de datos de imagen suficientes para formar esa imagen de calidad ideal de un píxel por punto de trama. Sin embargo, en algunos dispositivos que dispongan de un RIP verdaderamente bueno, éste puede hacer una cierta interpolación y "deducir" los píxeles faltantes, promediando los de la vecindad (del mismo modoe que puede hacerlo Photoshop). Ahora bien, esto no "inventará" los píxeles que falten, sólo los fingirá.

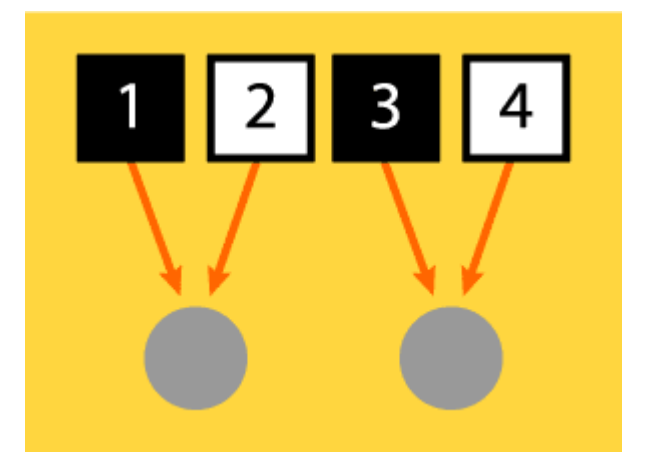

Exceso de píxeles: un pixel blanco y uno negro quedan promediados en un mismo punto de semitono.

Por cierto, si quieres saber qué ocurre cuando hay más de un píxel para cada punto de semitono, te diré que lo que el RIP hace es promediar los valores de los píxeles participantes y darle el valor resultante al punto de semitono en cuestión. Eso provoca valores "intermedios" que pueden provocar cierta "borrosidad" o suavidad en la transición de zonas de distintos tonos o luminosidad.

La cuestión clave, entonces es: ¿Y cómo saber cual es la resolución que nos asegura al menos un pixel por cada punto de semitono? ¿Existe una forma de saberlo?

Pues sí. En principio es simple: Si vamos a imprimir una imagen a una lineatura de 100 lpp, esto quiere decir que en una línea recta habrá 100 puntos de semitono. Entonces bastaría una imagen con una

resolución de 100 ppp. Ahora bién, este cálculo presupone que las tramas tienen un ángulo 0. Es decir, que no están *tumbadas.* Pero en la vida real sabemos que las tramas deben girarse para que su presencia sea poco evidente al ojo. La trama que más girada está con respecto al ángulo 0, es la negra (el color más oscuro y el más evidente al ojo). La trama menos girada es la amarilla (cuya presencia es de por si poco evidente, de hecho está en grado 0).

## PREPRENSA - SELECCION DE COLOR Y NEGATIVOS

La fotomecánica, como su nombre lo indica utiliza materiales fotográficos o sensibles a la luz para el proceso de impresión. Bajo este término existen varios sistemas como lo son: offset, flexografía y serigrafía.

Para poder reproducir una imagen de medios tonos en una prensa de impresión, tiene que estar tramada, o sea transformada en puntos de distintos tamaños. Para lo cual se utilizan pantallas que tienen distintos ángulos de inclinación que al sobreponerse los puntos forman la roseta (cuando es cuatricomía) que a simple vista hace que la imagen se vea de tono continuo.

Tradicionalmente los ángulos son:

Cyan 105°

Magenta 75°

## Amarillo 90°

## Nearo 45°

Cuando la imagen se quiere en cuatricromía, o sea en los cuatro colores se tiene que hacer un negativo para cada color CMYK (cian, amarillo, magenta y negro), lo que se conoce como separación de color.

Cuando los ángulos de la trama no son los correctos o cuando el papel se mueve se hace el efecto de moiré que es cuando una roseta no se imprime bien y causa imágenes confusas.

Una vez generado el negativo de cada color se tiene que emulsionar una placa, es decir, cubrir de un material sensible a la luz, que finalmente será la que imprima el sustrato.

Cuando la emulsión fotográfica se ponga hacia arriba la imagen se lee bien y a eso le llamamos positivo. Cuando la emulsión está hacia abajo se dice que es negativo. Según cada sistema de impresión la emulsión irá hacia arriba o hacia abajo según sea el caso.

NOTA: para saber hacia dónde está la impresión se ve el negativo en un lugar con mucha luz y se busca el lado mate que es el emulsionado. Es necesario que todos los negativos estén en registro.

Ten cuidado con el tipo de papel que usas porque si absorbe mucho puedes tener ganancia de punto, que es cuando los puntos de tinta se expanden,. También con el número de veces que se hacen los negativos porque el punto puede aumentar y las imágenes se van a ver difusas

## SELECCIÓN DE COLOR

Es el tramado de los colores CMYK

#### TEMPERATURA DE COLOR

Toda fuente luminosa tiene una cierta dominante de color. Una bombilla, por ejemplo, emite una luz amarillenta, mientras que la procedente del cielo nuboso es muy azul.

Para describir el color de la luz se utiliza una escala de temperaturas de color que se expresan en grados Kelvin. La luz natural del mediodía tiene 5.500 grados Kelvin; esto significa que un "cuerpo negro" teórico debe calentarse a 5.500º K para emitir una luz del mismo color.

#### **FILTROS**

Dos tipos de filtros se utilizan para el tratamiento del color:

Filtros de conversión: estos filtros se utilizan para transformar la temperatura de color.

Filtros de corrección: estos son más suaves, sirven para contrarrestar las diferencias de temperatura de color.

#### EFECTO MOIRE

Es un patrón de distorsión ondulatoria causado por la interferencia entre el campo de puntos del CRT y la señal de imagen.

Este patrón de distorsión puede variar dependiendo del campo, la amplitud de la pantalla, el contraste, el brillo, y otras características de la señal de entrada.

## PRUEBA DE COLOR

Son simulaciones de impresión obtenidas a partir de fotolitos, ya filmados, en color por cuatricromía. A partir de los mismos fotolitos que va a usar la imprenta, la prueba tiene una gran fiabilidad. Existen pruebas de color sin fotolitos, por ejemplo las de impresora de sublimación. Al ahorrar la filmacion previa a la prueba puede resultar más económica pero la concordancia con la impresión final en imprenta vendrá dada por el ajuste que tengan la impresora o filmadora.

## **CROMLINE**

Son capas de color laminado sobre un papel brillante, representan el color casi como se imprimirá.

## WATER PROOF

Sistema de prueba-press de trabajo negativo.

## CROMA CHECK

Son el sustrato transparente, pertenece a un sistema de color análogo.

## 3M MATCH PRINT

Prueba a partir de fotolitos hasta tamaño A3+/B con el sistema de Imation.

Ofrecen películas para pruebas de color han sido creadas para simular los recientes avances de las prensas mas modernas. La mayor ganancia de puntos de impresión con maquinas de offset de bobinas de 4 colores.

El proceso de impresión no termina cuando el papel sale con la imagen impresa. Después de eso todavía hay que hacer todos los acabados para que tu impreso quede como estaban planeados Estos acabados pueden ser cortes, dobleces, encuadernados o barnices

## DOBLECES

Acuérdate que si quieres hacer un impreso que vaya doblado (díptico, tríptico, panfleto, invitación, etc.) Tienes que saber de antemano cómo lo vas a doblar para poder hacer bien las imposiciones.

Aquí hay una lista de los dobleces más comunes para que te sirvan de guía.

Dobleces Estándar

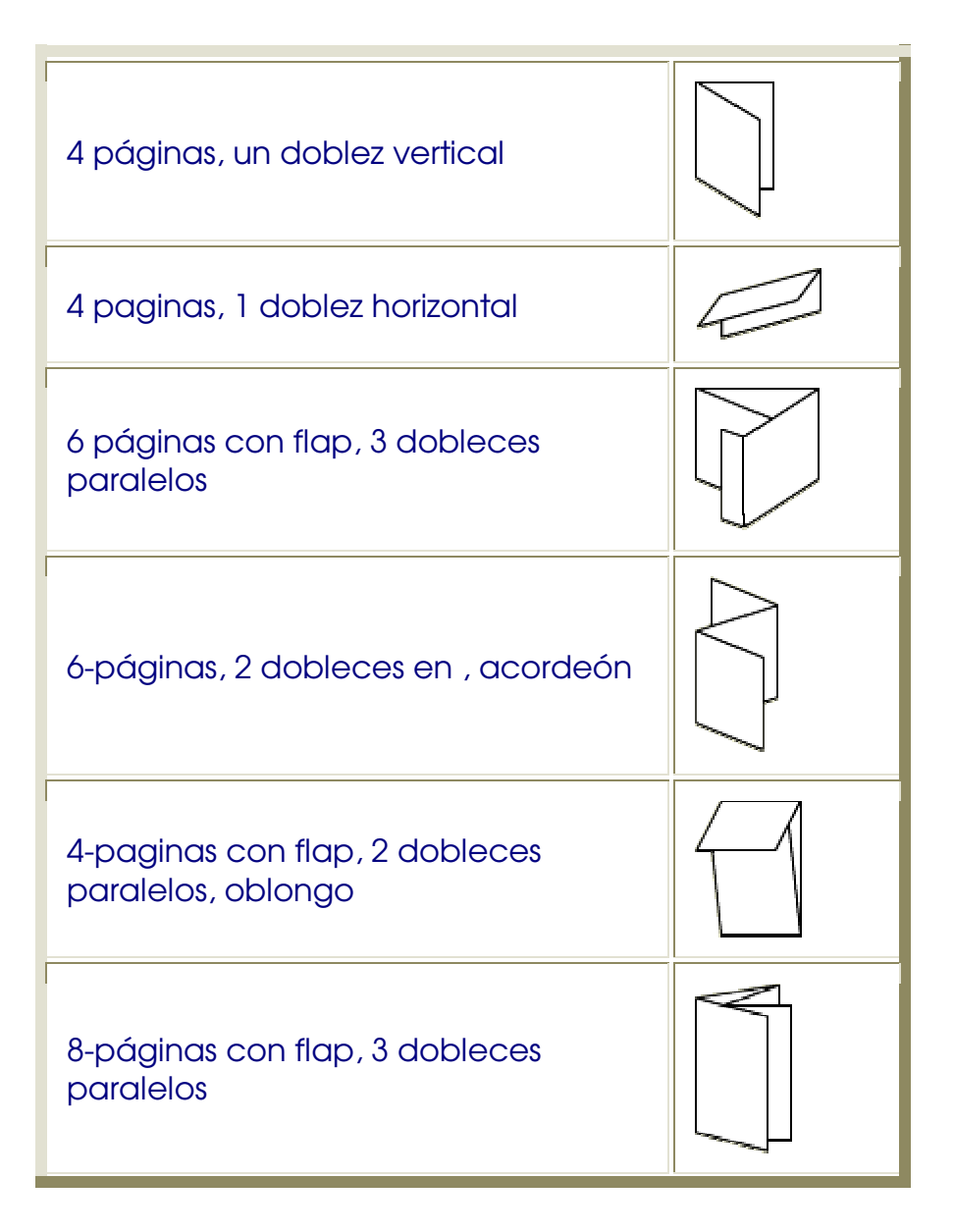

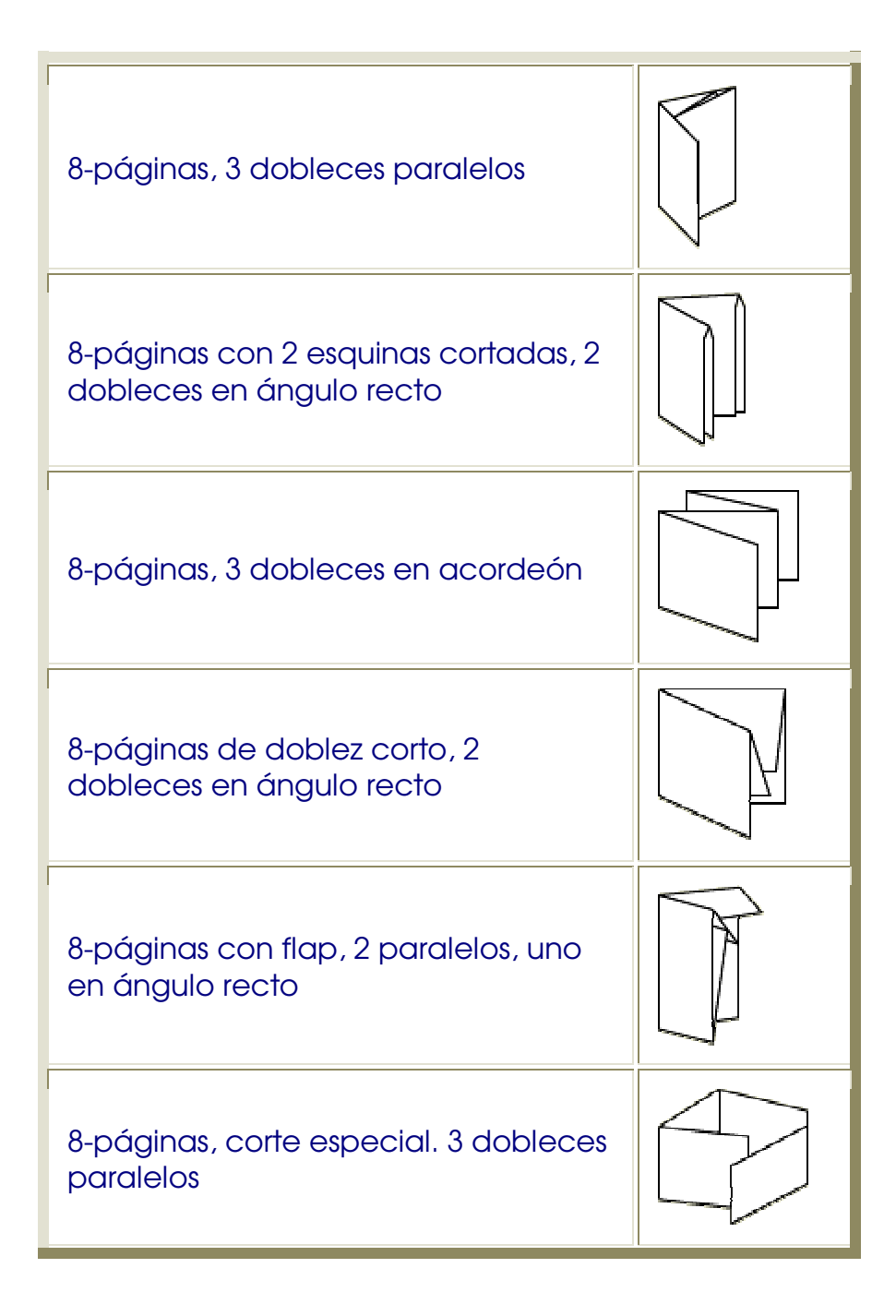
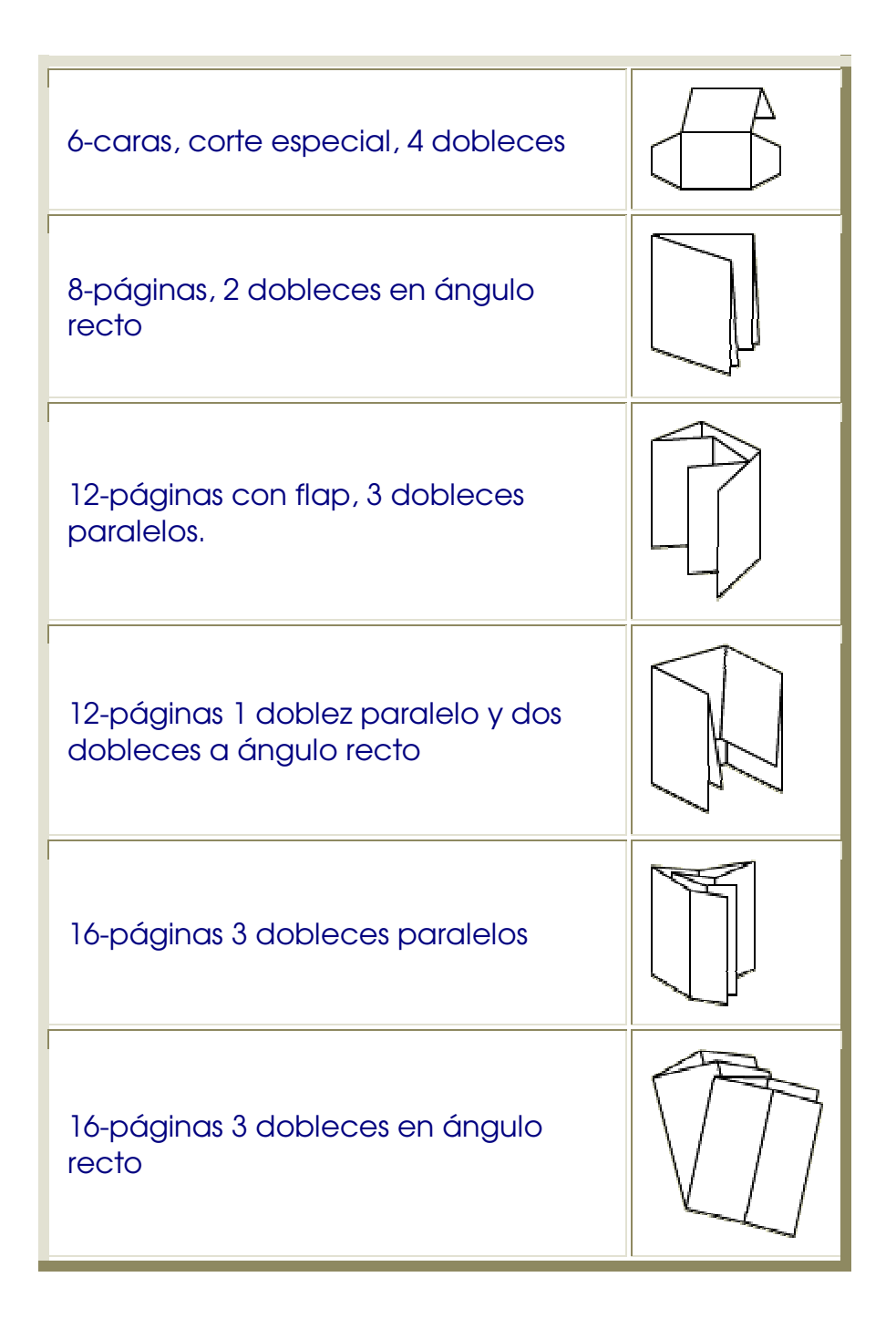

#### ENCUADERNADOS

Acuérdate de dejar un margen suficiente en tu impreso para acomodar el tipo de encuadernado que vaya a llevar. Ten en cuenta también la resistencia que te ofrezca cada tipo, para que vaya de acuerdo con el uso que tenga tu impreso.

#### Espiral metálica

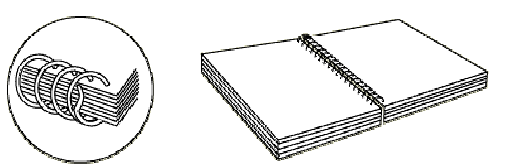

Engrapado a caballo

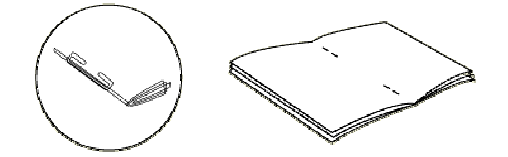

Wire-O

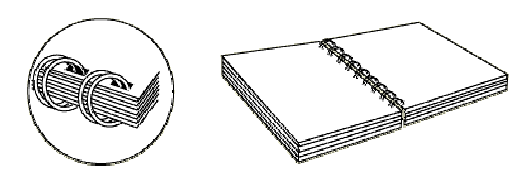

# Engrapado en Tandem

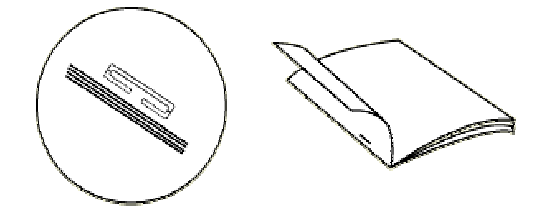

# Engargolado de plástico

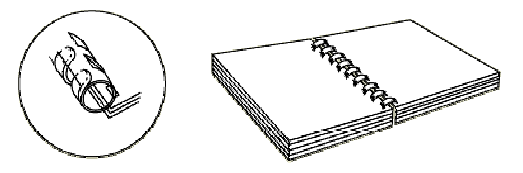

# Encuadernado perfecto

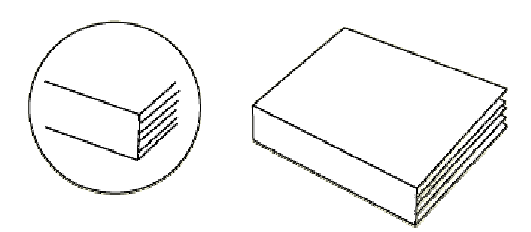

#### Encuadernado con postes

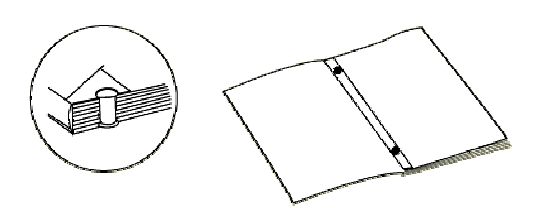

#### Encuadernado cosido

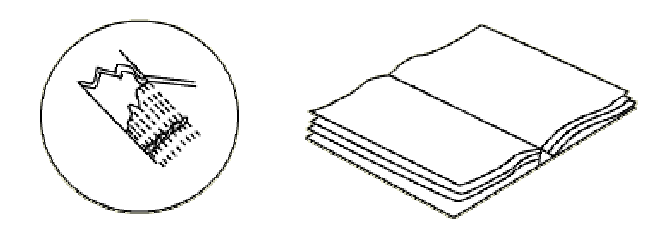

# TIPOMETRÍA

Se llama Tipometría al conjunto de las técnicas que se usan para medir los caracteres de imprenta y muchos aspectos de los procesos de la impresión de textos. Sus orígenes, tal y como hoy en día hacemos uso de las normas tipométricas, se remontan al siglo XVIII. Esto quiere decir que muchas de sus características se originaron cuando la industrialización no había hecho más que empezar y, por tanto, aunque se sigan utilizando, están desfasadas.

• Origen de la tipometría

- Unidades fundamentales
- Problemas en el uso de estas unidades
- Elementos tipográficos y sus medidas
- Proporciones adecuadas.

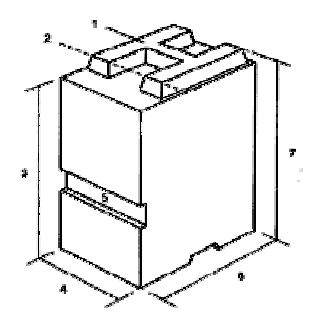

#### Origen de la tipometría

Cuando la necesidad de llegar a sistemas de medidas apropiados y estables llevó a la definición de las unidades tipométricas, la imprenta se

basaba principalmente en los sistemas en relieve, y aún era una heredera muy directa del invento de Gutenberg.

Cada tipo se fundía independientemente y sobre una de sus facetas llevaba los rasgos de un signo o de una letra. El tipo permanecía en uso hasta que se desgastaba o rompía y, para ordenarlos en líneas, se usaba un procedimiento completamente manual.

El tipo, como se aprecia en el dibujo, era pequeño pero sólido, y constaba de varias partes importantes:

- 1. El ojo de la letra
- 2. La línea base de escritura
- 3. La altura de bloque u hombro
- 4. El ancho del tipo
- 5. El cran, o ranura de posición

#### 6. El cuerpo 7. La altura de impresión

Estas medidas, obviamente, tienen sentido cuando hablamos de piezas de metal, pero no cuando se trata de letras definidas numéricamente por un ordenador o una filmadora. Sin embargo, el cuerpo del tipo aún sigue sirviendo de medida de las letras, aunque el cuerpo antiguo comprendía la letra más los espacios en blanco que debían quedar necesariamente arriba y abajo para que los rasgos no se entrecruzaran.

Así pues, cuando se dice que una letra es del cuerpo 10 esto no quiere decir que midan 10 unidades. El antiguo cuerpo 10 si medía 10 unidades, pero comprendía una cantidad indeterminada de blancos arriba y abajo de las letras.

¿Por qué era esto así? Muy sencillo: porque era más lógico medir el bloque, que era lo que se usaba para montar, que las letras, ya que además de ser todas distintas, mayúsculas, minúsculas, con rasgos como la "d" o sin ellos como la "o", tomar medidas sobre superficies tan pequeñas hubiera sido muy complejo.

#### UNIDADES FUNDAMENTALES

Actualmente se usan dos sistemas de medidas tipográficas, además del sistema métrico decimal, que poco a poco se va introduciendo.

El europeo se basa en:

- El punto de Didot, que mide 0,376 mm
- El Cícero, formado por 12 puntos de Didot, que mide 4, 512 mm

El sistema anglosajón tiene como unidades:

- El punto de Pica, que mide 0,351 mm
- La Pica, formada por 12 puntos de Pica, que mide 4,217 mm

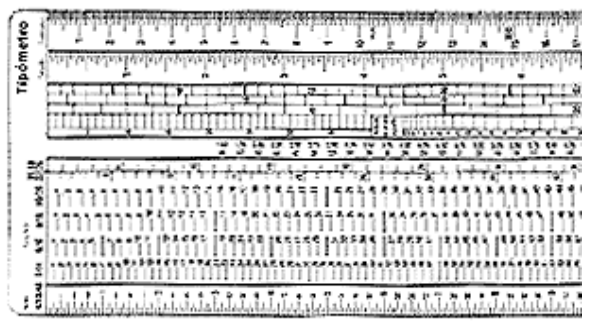

Como se aprecia, la conversión de unas unidades a otras es incómoda, y lo normal es que nadie las realice en los talleres. Se usan unas u otras, pero rara vez se convierten entre sí.

Normalmente, los Cíceros y las Picas vienen en unas regletas, llamadas tipómetros, que en ocasiones pueden simultanear ambos sistemas, el anglosajón y el europeo.

La particularidad del tipómetro es el gran número de escaletas que suele contener y que son de gran utilidad.

Cada escaleta corresponde a un cuerpo o a una interlínea, cuando los bloques de líneas se separan por espacios en blanco.

Las escaletas más frecuentes son las de 6, 7, 8, 9, 10, 11 y 12 puntos.

Mediante la combinación de ellas se puede medir una amplia gama de tipos tradicionales, ya que 3 líneas de la regleta del 6, por ejemplo, ocupan el mismo espacio que una del 18, por lo que sirve para este cuerpo; y dos del 7 hacen una del 14.

Para lo que no sirve el tipómetro es para medir los cuerpos modernos que permite el ordenador, formados incluso por fracciones de punto.

#### Problemas en el uso de las unidades

Los problemas de comprensión que presenta la tipometría son mínimos conceptualmente hablando, pero sí se dan algunos a nivel práctico. Enumeramos algunos:

#### 1. El tipómetro no sirve para medir letras, sólo mide el cuerpo tipográfico.

No hay manera de tomar el tipómetro, ajustar el cero sobre la parte superior de una "L", por ejemplo, y tratar de medir su altura, porque ésta no representa tipográficamente nada. Habría que tomar el cuerpo de plomo en que la "L" estaba grabada y medir el alto de la cara, con zonas no impresoras o de blanco incluidas.

#### 2. Siempre hay que considerar la interlínea de manera independiente.

En la época clásica de la tipografía, era corriente que entre las líneas de texto se metieran regletas bajas de plomo para abrir blancos entre las letras. Hoy en día aún es más frecuente hacerlo, ya que los programas de tratamiento de texto lo hacen con suma facilidad.

#### 3. Es frecuente medir en dos o tres sistemas al mismo tiempo

Es muy posible que, en un momento dado, no sepamos si estamos midiendo en sistema europeo o anglosajón. A veces sólo depende de quien sea el fabricante de la máquina o de la aplicación que estemos usando. De manera que si abrimos dos aplicaciones al mismo tiempo, y son de distinto fabricante, podemos encontrarnos con algunas sorpresas.

#### 4. Se usa el concepto de "punto" de manera simbólica.

A veces también puede suceder que se nos hable de cuerpo de la letra y se dé una medida en "puntos" que no se corresponde con ningún sistema conocido. Esto sucede con frecuencia en procesadores de imágenes que también contienen herramientas de texto. Se usa el nombre cuerpo y el tamaño en puntos nada más que para ofrecer al usuario un valor relativo entre los tamaños.

# ELEMENTOS TIPOGRÁFICOS Y SUS MEDIDAS

La tipografía es un arte sutil. Se basa en pequeñísimas variaciones aplicadas a las formas genéricas de las letras, que llevan por nosotros más de dos mil años. El problema es que una pequeña modificación puede resultar de enorme efecto.

También es un arte sutil porque los elementos tipográficos han de conjugar entre sí de manera muy delicada, y es suficiente con variar unos pocos parámetros para que el proceso de lectura o de apariencia se altere.

Hay que añadir que el principio clásico que afirmaba que la tipografía sólo tiene el deber de ser legible ha quedado desfasado. En términos generales la tipografía tiene en la legibilidad el principal fundamento de su existencia, pero el plano estético y de matización del simbolismo en la comunicación han cobrado una gran importancia con la llegada de la tipografía digital.

Los elementos tipográficos a tener más en cuenta son:

- La letra, con sus rasgos característicos
- Las familias de letras, organizadas en alfabetos y conjuntos numéricos y de signos
- La **palabra** o conjunto de letras que forman una entidad característica
- La línea o conjunto ordenado de palabras
- El párrafo o conjunto independiente de líneas
- El bloque de texto
- La columna
- La maqueta de página

#### • El impreso

#### LA LETRA

El diseño de las letras de nuestro alfabeto, comúnmente llamado "romano", ha experimentado un largo proceso evolutivo que aún sigue en marcha.

La tecnología siempre ha influido mucho en la forma de las letras. Con la llegada de la tipografía digital, ésta se ha liberado enormemente. De ahí la gran proliferación de diseños tipográficos a la que asistimos.

En general, las letras se diseñan hoy en día basándose en un cuadrado, habitualmente asociado con la letra "M", que se divide en 1000 por 1000 unidades. En conjunto, pues, cada letra se traza sobre una trama de un millón de elementos.

Evidentemente, las letras estrechas, como la "i" o la "l", utilizan muchas menos unidades. Y las anchas, como la "m" o la "w", un número mayor.

En el diseño de las letras siempre se consideran los blancos que ha de tener para una correcta escritura, la línea base sobre la que se apoya el texto, y algo de espacio para la interlínea básica del diseño, o separación mínima natural entre dos líneas, una vez compuesto el texto.

#### Familias de letras

Se denominan familias de letras al conjunto de signos escritúrales que comparten rasgos de diseño comunes.

Es frecuente que una familia esté organizada en subfamilias, que son variaciones de la misma basadas en:

- El ancho del trazado: fino, medio, negro...
- La forma del trazado: perfilado, sombreado...
- La proporción de los ejes: redonda, estrecha, expandida...
- La inclinación de los ejes: cursiva, inclinada...

En general, las familias de origen romano, con serifas de pie, funcionan mejor como tipo de lectura en imprenta. Por el contrario, las de palo seco o sin serifas, dan mejor resultado en monitores y pantallas, sobre todo cuando hablamos de resoluciones bajas.

# La palabra

Las palabras escritas forman unidades de significado, que son las verdaderas guías de lectura para las personas adultas, que nunca leen siguiendo signo a signo la página. De ahí que la escritura en la que se mezclan letras mayúsculas o versales con letras minúsculas o de caja baja, son las que tienen mejor lectura, ya que el perímetro de la palabra es más identificable en el segundo caso.

Apréciese la diferencia:

• *PALABRA RECTÁNGULO*

# • *Palabra Variación*

Con mayúsculas, la forma exterior es casi siempre un bloque denso y rectangular.

Con minúsculas siempre hay líneas que suben o bajan, y que ofrecen mayor grado de diferenciación e identificación.

Otro aspecto importante de la configuración de la palabra es el ritmo interior de la misma; es decir, el juego de blancos y mancha que se produce en la escritura.

Este espaciado puede ser homogéneo y regular, y entonces ofrece pocos problemas de elección al diseñador, o depender de la relación entre determinados pares de palabras, que presentan huecos o líneas que ajustan de manera diferenciada.

Aquí presentamos un ejemplo, con diferentes espaciados. En castellano suele utilizarse la palabra "ligadura" para describirlo: ligadura entre la "V" y la "a". El término inglés es "kerning".

# Va Va Va IL IL IL CT CT CT

## La línea

Una línea es un conjunto de palabras que se apoyan sobre la misma línea base. Y presenta dos clases de problemas tipométricos.

- El del espacio entre las palabras
- El de las dimensiones de la línea.

El problema del espacio entre las palabras es que puede desestructurar la línea y dañar la lectura y la estética cuando las palabras distan mucho unas de otras. Hay que hallar una medida razonable, que dependerá del tipo de escrito que estemos componiendo.

El ejemplo muestra algunas variaciones y cómo afectan a la visión de la línea.

El espacio entre palabras

El espacio entre palabras

El espacio entre palabras

El espacio entre palabras

# El espacio entrepalabras

El problema de la dimensión de la línea depende de varios factores. En conjunto hay que considerar:

- El tipo de lectura que requiera el texto: consulta, periódico, novela, estudio...
- El tamaño de la letra: a mayor tamaño, mayor longitud de línea
- El número ideal de caracteres según el ancho de línea

Según el tipo de lectura:

- Cuanta mayor brevedad (un teléfono, un pie de foto) menor puede ser el tipo.
- A mayor duración, hay que acoplar el tamaño a la longitud total del impreso y a la comodidad de lectura
- Una columna estrecha, entre 8 y 10 cíceros de ancho, ha de tener alrededor de 30 - 35 caracteres.

Según el tamaño de la letra:

- No siempre un mayor tamaño implica una mejor lectura. Depende de la distancia de visión y de la composición del texto.
- La línea nunca debe ser tan larga que dificulte la precisión en el retorno al comienzo de la siguiente línea. Como regla general: a mayor longitud de línea, mayor interlineado.
- Para líneas de 20, 25 cíceros más o menos, apropiadas para libros, el número de caracteres que se considera óptimo en cada línea varía entre 60 y 70.

#### Párrafos y bloques

Este aspecto parece depender del autor del escrito, y así es en literatura creativa. No es igual de largo un párrafo de Proust que uno de Baroja, por ejemplo. Pero no es así en otro tipo de proyectos: guías, catálogos, publicidad, etc. En estos casos hay que aconsejar sobre la adecuada medida de los párrafos, apuntando que la brevedad y diferenciación gráfica en cada uno de ellos suele beneficiar la facilidad de lectura.

#### Columnas y maqueta

Si tratamos de libros, la preferencia por una o dos columnas suele depender de:

- El ancho de la página: suelen ser preferibles dos columnas estrechas, con 35 caracteres cada una, a una ancha con 80 caracteres o más.
- El tipo de proyecto: contar con dos columnas puede facilitar el uso de ilustraciones y fotografías sin alargar demasiado la publicación.
- Razones de diseño: para crear un estilo, porque ya exista una colección, etc.

#### Si tratamos de periódicos y revistas:

- $\bullet$  Afecta mucho la costumbre del lector y hay soluciones para todos los gustos: desde tres columnas de ancho medio a siete o más columnas muy estrechas.
- El columnado afecta a las posibilidades de realizar juegos gráficos con titulares e imágenes. Con muchas columnas se pueden crear estructuras de gran complejidad, pero hay que analizar si son las que el público espera.

## En toda publicación:

• Los blancos de maqueta, en la cabeza, al pie y en los laterales, son importantes. Una misma caja de texto puede parecer distinta según los blancos que la rodeen. Hay que considerar que, por sí mismos, los blancos son funcionales, calman la lectura y tienen enormes posibilidades estéticas.

#### Proporciones adecuadas

Lo más importante de la elección de cualquier medida tipográfica es que esté en relación con las que ya se han tomado o tienen que tomarse.Ninguna medida tipográfica es independiente de las otras.

- Del tamaño del cuerpo depende la línea
- De la longitud de la línea depende la interlínea
- De las interlíneas depende la coherencia del párrafo, etc.

Hay que considerar, además, que muchos diseños tipográficos requieren un particular tratamiento, al cual el diseñador tiene que ser sensible.

- Algunas familias requieren ser usadas en cuerpos grandes porque si no se aprecia su diseño
	- Lo mismo al contrario: letras de proporciones estrechas, muy espigadas, pueden ser fatigosas cuando se usan a razón de 150 caracteres en líneas que tal vez no son demasiado largas, pero que cansan al lector. La proporción del diseño de la letra y de la línea, no cuadran entre sí.

HISTORIA DE LOS METODOS DE IMPRESION

La utilización de las piedras para sellar quizá sea la forma más antigua conocida de impresión. De uso común en la antigüedad en Babilonia y otros muchos pueblos, como sustituto de la firma y como símbolo religioso, los artefactos estaban formados por sellos y tampones para imprimir sobre arcilla, o por piedras con dibujos tallados o grabados en la superficie. La piedra, engastada a menudo en un anillo, se coloreaba con pigmento o barro y se prensaba contra una superficie elástica y dúctil a fin de conseguir su impresión.

La evolución de la imprenta desde el método sencillo del tampón hasta el proceso de imprimir en prensa parece que se produjo de forma independiente en diferentes épocas y en distintos lugares del mundo. Los libros que se copiaban a mano con tinta aplicada con pluma o pincel constituyen una característica notable de las civilizaciones egipcia, griega y romana. Estos manuscritos también se confeccionaban en los monasterios medievales y tenían gran valor. En la antigua Roma, los editores de libros comerciales lanzaron ediciones de hasta 5.000 ejemplares de ciertos manuscritos coloreados, como los epigramas del poeta romano Marcial. Las tareas de copia corrían a cargo de esclavos ilustrados.

#### • La Primera Imprenta China

La impresión en su forma más primitiva, se hacía con bloques de madera, en los que se tallaban a mano

tanto los textos como las ilustraciones. El primer libro que se imprimió fue el *Sutra de Diamante,* estampado por Wang Chieh el 11 de mayo del año 868, en China.

Hay motivos para creer que la Emperatriz del Japón dispuso en el año 770 de nuestra era, que se sacase un millón de estampaciones de un bloque tallado de madera. El texto era una cita de las escrituras budistas.

Los bloques de madera se tallaban a mano, en relieve e invertidos, se les "entintaba" con pintura de agua, y se colocaba el papel encima del bloque. Un fuerte frotamiento trasladaba la tinta al papel o pergamino.

Los primeros tipos móviles o manuales los hizo en China, Phi Sheng, entre los años 1041 y 1049. Aunque los tipos móviles fueron, pues, inventados por chinos, su idioma no era adecuado para utilizarlos. No se sabe que el arte de la imprenta encontrase un camino desde China hasta el Occidente, ni si la impresión con bloques y tipos móviles fuese descubierta más tarde en Europa.

#### • Impresión en Occidente

La primera fundición de tipos móviles de metal se realizó en Europa hacia mediados del siglo XV; se imprimía sobre papel con una prensa. El invento no parece guardar relación alguna con otros anteriores del Extremo Oriente: ambas técnicas se diferencian mucho en cuanto a los detalles. Mientras que los

impresores orientales utilizaban tintas solubles en agua, los occidentales emplearon desde un principio tintas diluidas en aceites. En Oriente, las impresiones se conseguían sencillamente oprimiendo el papel con un trozo de madera contra el bloque entintado. Los primeros impresores occidentales en el valle del Rin utilizaban prensas mecánicas de madera cuyo diseño recordaba el de las prensas de vino. Los impresores orientales que utilizaron tipos móviles los mantenían unidos con barro o con varillas a través de los tipos.

Los impresores occidentales desarrollaron una técnica de fundición de tipos de tal precisión que se mantenían unidos por simple presión aplicada a los extremos del soporte de la página. Con este sistema, cualquier letra que sobresaliera una fracción de milímetro sobre las demás, podía hacer que las letras de su alrededor quedaran sin imprimir. El desarrollo de un método que

Permitiera fundir letras con dimensiones precisas constituye la contribución principal del invento occidental.

Los fundamentos de la imprenta ya habían sido utilizados por los artesanos textiles europeos para estampar los tejidos, al menos un siglo antes de que se inventase la impresión sobre papel. El arte de la fabricación de papel, que llegó a Occidente durante el siglo XII, se extendió por toda Europa durante los siglos XIII y XIV. Hacia mediados del siglo XV, ya existía papel en grandes cantidades. Durante el renacimiento, el auge de una clase media

próspera e ilustrada aumentó la demanda de materiales escritos.

La figura de Martín Lutero y de la Reforma, así como las subsiguientes guerras religiosas, dependían en gran medida de la prensa y del flujo continuo de impresos.

Johann Gutenberg, natural de Maguncia (Alemania), está considerado tradicionalmente como el inventor de la imprenta en Occidente. La fecha de dicho invento es el año 1450. Ciertos historiadores holandeses y franceses han atribuido este invento a paisanos suyos, aduciendo abundantes pruebas. Sin embargo, los libros del primer impresor de Maguncia, y en concreto el ejemplar conocido como la Biblia de Gutenberg, sobrepasa con mucho en belleza y maestría a todos los libros que supuestamente le precedió. El gran logro de Gutenberg contribuyó sin duda de forma decisiva a la aceptación inmediata del libro impreso como sustituto del libro manuscrito. Los libros impresos antes de 1501 se dice que pertenecen a la era de los incunables.

En el periodo comprendido entre 1450 y 1500 se imprimieron más de 6.000 obras diferentes. El número de imprentas aumentó rápidamente durante esos años. En Italia, por ejemplo, la primera imprenta se fundó en Venecia en 1469, y hacia 1500 la ciudad contaba ya con 417 imprentas. En 1476 se imprimió un gramática griega con tipografía totalmente griega en Milán y en Soncino se imprimió una biblia hebrea en 1488. En 1476 William Caxton llevó la

imprenta a Inglaterra; en España, Arnaldo de Brocar compuso la Biblia Políglota Complutense en seis tomos entre 1514 y 1517 por iniciativa del Cardenal Cisneros; en 1539 Juan Pablos fundó una imprenta en la Ciudad de México, introduciendo esta técnica en el Nuevo Mundo. Stephen Day, un cerrajero de profesión, llegó a la Bahía de Massachusetts en Nueva Inglaterra en 1628 y colaboró en la fundación de Cambridge Press.

Los impresores del norte de Europa fabricaban sobre todo libros religiosos, como biblias, salterios y misales. Los impresores italianos, en cambio, componían sobre todo libros profanos, por ejemplo, los autores clásicos griegos y romanos redescubiertos recientemente, las historias de los escritores laicos italianos y las obras científicas de los eruditos renacentistas. Una de las primeras aplicaciones importantes de la imprenta fue la publicación de panfletos: en las luchas religiosas y políticas de los siglos XVI y XVII, los panfletos circularon de manera profusa. La producción de estos materiales ocupaba en gran medida a los impresores de la época. Los panfletos tuvieron también una gran difusión en las colonias españolas de América en la segunda mitad del siglo XVIII.

#### • Prensas de imprimir

La máquina que se utiliza para transferir la tinta desde la plancha de impresión a la página impresa se denomina prensa. Las primeras prensas de imprimir, como las del siglo XVI e incluso anteriores, eran de tornillo, pensadas para transmitir una cierta

presión al elemento impresor o molde, que se colocaba hacia arriba sobre una superficie plana. El papel, por lo general humedecido, se presionaba contra los tipos con ayuda de la superficie móvil o platina. Las partes superiores de la imprenta frecuentemente iban sujetas al techo y una vez que el molde se había entintado, la platina se iba atornillando hacia abajo contra el mismo. La prensa iba equipada con raíles que permitían expulsar el molde, volviendo a su posición original, de modo que no fuera necesario levantar mucho la platina. Sin embargo, la operación resultaba lenta y trabajosa; estas prensas sólo producían unas 250 impresiones a la hora, y sólo imprimían una cara cada vez.

En el siglo XVII se añadieron muelles a la prensa para ayudar a levantar rápidamente la platina. Hacia 1800 hicieron su aparición las prensas de hierro, y por aquellas mismas fechas se sustituyeron los tornillos por palancas para hacer descender la platina. Las palancas eran bastante complicadas; primero tenían que hacer bajar la platina lo máximo posible, y al final tenían que conseguir el contacto aplicando una presión considerable. Aunque las mejores prensas manuales de la época sólo producían unas 300 impresiones a la hora, las prensas de hierro permitían utilizar moldes mucho más grandes que los de madera, por lo que de cada impresión se podía obtener un número mucho mayor de páginas. La impresión de libros utilizaba cuatro, ocho, dieciséis y más páginas por pliego.

#### • OFFSET

El offset es un sistema de impresión que usa placas de superficie plana. El área de la imagen a imprimir está al mismo nivel que el resto, ni en alto ni en bajo relieve, es por eso que se le conoce como un sistema *planográfico*.

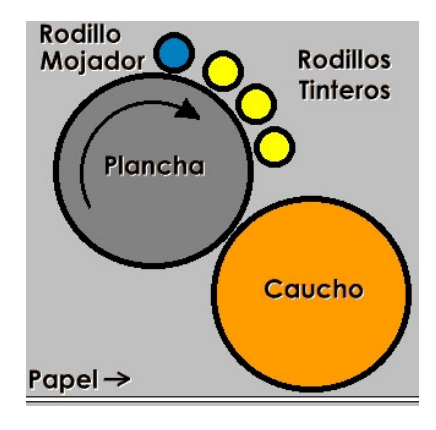

Se basa en el principio de que el agua y el aceite no se mezclan. El método usa tinta con base de aceite y agua. La imagen en la placa recibe la tinta y el resto la repele y absorbe el agua. La imagen entintada es transferida a otro rodillo

llamado mantilla, el cual a su vez lo transfiere al sustrato. Por eso se le considera un *método indirecto.*

Las placas para offset por lo general son de metal (aluminio) pero también las hay de plástico. Hay varias calidades de placa que determinan el precio y el uso que se le da (de acuerdo a su resistencia y facilidad de rehúso).

El offset es el sistema más utilizado por los impresores por la combinación de buena calidad y economía, así como en la versatilidad de sustratos.

Algunas de las piezas que se pueden imprimir en offset son:

Volantes, anuncios, posters, contratos, notas, manuales, trípticos, libretas, etc.

#### • HUECOGRABADO

En este sistema de impresión las áreas de la imagen son grabadas hacia debajo de la superficie. Todas las imágenes impresas en huecograbado están impresas en un patrón de puntos incluyendo la tipografía. Esto produce áreas huecas en los cilindros de cobre. Se aplica tinta a los cilindros y ésta llena los huecos. Un rasero quita la tinta de la superficie y con una ligera presión la tinta se transfiere directamente al sustrato.

El producir los cilindros es muy caro, por lo cual el huecograbado sólo se utiliza para tirajes largos.

#### • SERIGRAFIA

Serigrafía es el método de impresión que funciona a base de la aplicación de tinta a una superficie a través de un "estencil" montado sobre una malla fina de fibras sintéticas o hilos de metal, montadas sobre un bastidor. El estencil es creado por un proceso fotográfico que deja pasar la tinta donde la emulsión ha sido expuesta a la luz. La tinta se esparce sobre la malla y se distribuye con un rasero para que pase por las áreas abiertas y plasme la imagen.

Es uno de los procesos más versátiles ya que puede imprimir en casi cualquier superficie incluyendo: metal, vidrio, papel, plástico, tela o madera.

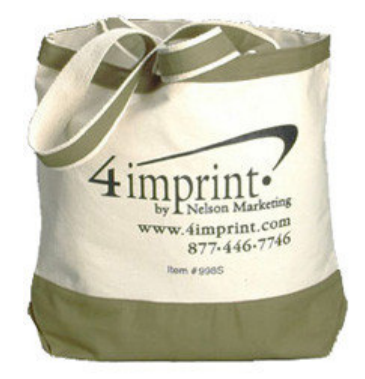

Las máquinas de serigrafía manuales se usan para tirajes cortos o al imprimir en material muy grueso o delgado. Casi toda la impresión serigráfica hoy en día se hace en prensas semi- o completamente automáticas que pueden producir hasta 5,000 impresiones por hora.

Algunos tipos de impresiones en serigrafía son:

Tarjetas de presentación, papelería corporativa, hojas y sobres embretados, Invitaciones, agradecimientos, recuerdos, tarjetas de felicitación, participaciones, etc...

# • FOTOCOMPOSICIÓN

Funciona a través de una matriz que imprime, con un rayo de luz, las letras en papel fotográfico. Da una buena calidad.

# SISTEMAS DE IMPRESIÓN

Existen sistemas en relieve, en profundidad y en plano, de acuerdo a la manera de preparación de los elementos utilizados para imprimir.

En forma muy elemental, sus principales características pueden resumirse en:

#### IMPRESIONES EN RELIEVE

#### TIPOGRAFIA:

Los originales a imprimir deben ser convertidos en formas tipográficas y clisés, sobre los cuales, una vez entintados, se apoya el papel, ejerciendo presión con un cilindro para que absorba la tinta

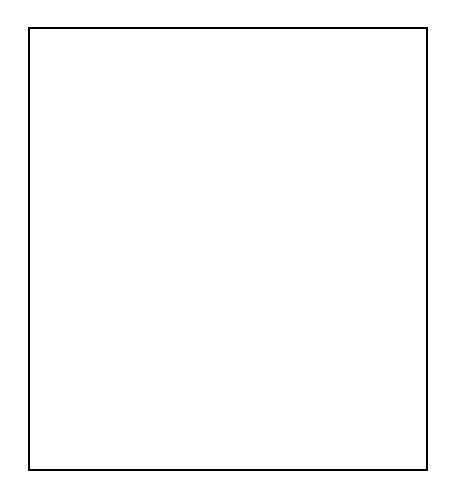

- 1- Tipografía en relieve
- 2- Entintado de la forma
- 3- Presión sobre el papel
- 4- Retiro del pliego impreso

La particularidad de este sistema es el relieve que se produce en el dorso del soporte, debido a la presión ejercida sobre el mismo.

Para la impresión se utilizan máquinas minervas y planas.

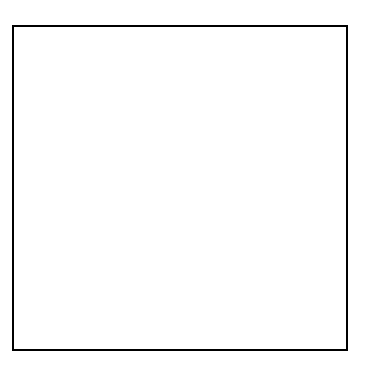

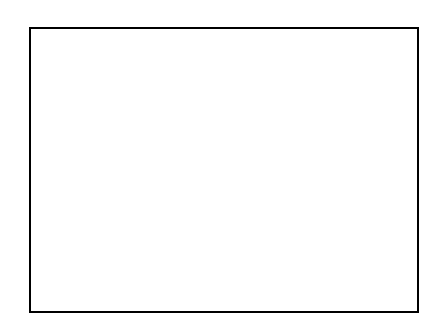

# FLEXOGRAFIA:

Copiando por contacto formas tipográficas se confeccionan grabados de caucho vulcanizado, que conservan el relieve de esas formas, y se pegan a cilindros de máquinas rotativas, de bobina a bobina, que imprimen con anilina, todos los colores en la misma pasada

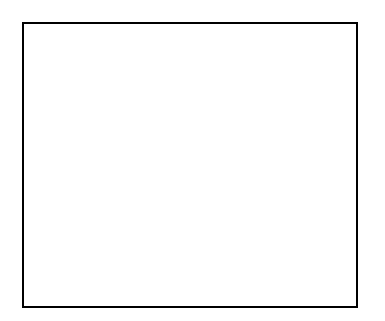

Se utiliza en la impresión de material flexible y/o impermeable, para empaque de alimentos y papeles para envoltorios de propaganda o fantasía.

#### OFFSET SECO:

No es la eliminación del agua en el offset y no tiene relación con la litografía.

Se sustituye la plancha de aluminio en el cilindro porta plancha de la impresora por una de fotopolímero, con la superficie grabada en altura tipográfica.

Es tipografía indirecta, pues se sigue usando la mantilla. El sistema reune las ventajas de ambos sistemas: mayor velocidad, colores firmes y falta de presión en el dorso

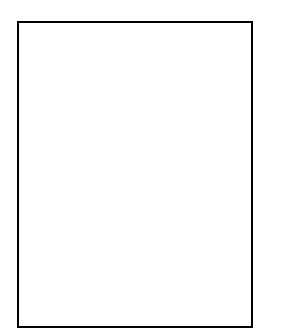

# IMPRESIONES EN PROFUNDIDAD

HUECOGRABADO o ROTOGRABADO:

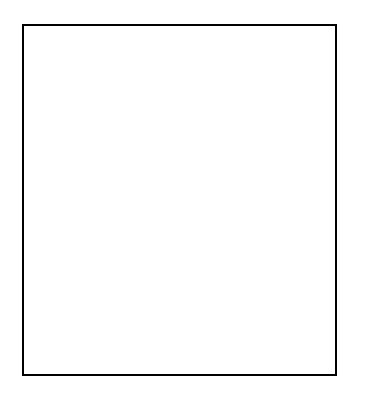

- 1- Entintado del cilindro o de la plancha
- 2- Se retira el sobrante de tinta
- 3- Presión sobre el papel
- 4- La tinta se adhiere al papel

El grabado se realiza en profundidad (hueco) sobre una plancha o un cilindro de cobre, y los puntos , de acuerdo con la menor o mayor intensidad tonal, se graban menos o más profundos.

Se consiguen las diferencias de profundidad copiando el negativo sobre un papel recubierto con una capa de gelatina, la que se pega al cilindro a grabar.

En varios baños, el ácido corroe el metal a través de la misma.

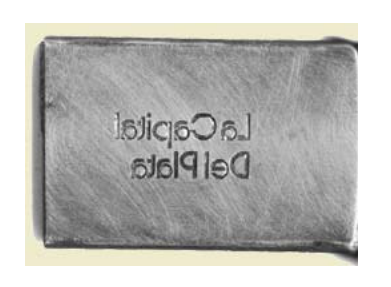

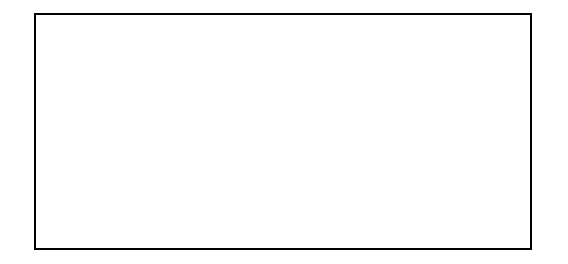

Para la impresión, el cilindro se cubre de tinta. Se limpia la superficie con una regla de goma, dejando sólo la que está depositada en los huecos, la que se transfiere al papel, en cantidades proporcionales a

la profundidad de las depresiones del cilindro, creando así una amplia gama de valores de tono, claro a oscuro.

Se utilizan máquinas rotativas, especialmente en diarios y revistas de gran tirada.

## RELIEVE CON CUÑOS METALICOS

El timbrado es una impresión en relieve utilizado para tarjetas y papelería personal o participaciones de muy alta calidad.

El cuño utilizado es una plancha de acero de 6 mm de espesor en la cual se graba en profundidad, manualmente y con buriles, el texto y los dibujos, escritos de derecha a izquierda, como todas las tipografías.

La impresión se realiza rellenando con tinta especial lo profundizado y utilizando un balancín, se presiona sobre la cartulina o papel para transferir la tinta al soporte, lográndose el relieve característico de esta técnica.

En forma similar de grabado e impresión, pero sin tinta, se realiza el

TIMBRADO EN SECO

Utilizado para reproducir en relieve logos de empresas, el Escudo en la papelería oficial y trabajos de gran categoría.

Para lograr el relieve se confecciona una "cama negativa" del cuño, colocando el soporte entre ambos, que por la presión del balancín, se deforma y queda "grabado".

Para abaratar costos, actualmente el grabado se sustituye por un clisé, realizado mecánicamente en bronce, que soporta la presión, aunque no la calidad. Con la revaloración actual de la artesanía, estos procedimientos adquirieron nueva vigencia.

#### IMPRESIONES EN PLANO

LITOGRAFIA:

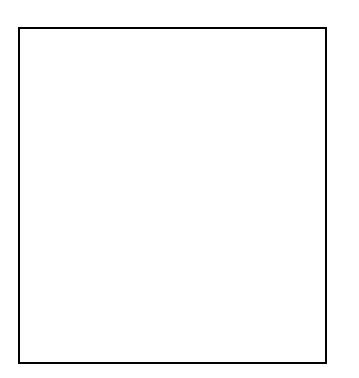

- 1- Humectado de la plancha
- 2- Entintado
- 3- Presión sobre el papel
- 4- Papel impreso

La imagen se dibuja en forma invertida sobre una piedra especial, que absorbe humedad, con pintura grasa que rechaza el agua.

Se humedece la piedra, que absorbe el agua en la parte no dibujada, permitiendo que la tinta se deposite en la parte dibujada. Se apoya el papel, y se presiona con un rodillo, obteniéndose el impreso.

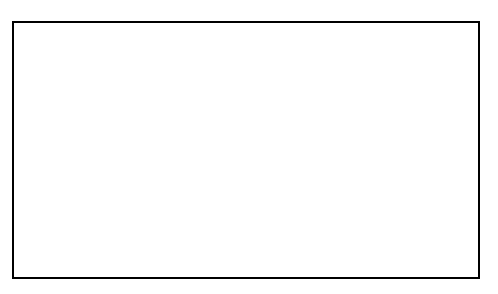

#### **OFFSET**

Basado en el principio de la litografía, suplantando la piedra por una plancha metálica y el dibujo por una copia fotomecánica

La impresión es indirecta, porque la imagen de la plancha se transfiere a una mantilla de caucho y de esta al soporte a imprimir.

#### IMPRESIÓN DE COLOTIPIA o FOTOTIPIA
#### (Impresión en gelatina)

Hay dos técnicas importantes en la impresión en gelatina: el proceso Hectográfico (Autocopista) y el de Colotipía .

Se utiliza el proceso Hectográfico para duplicar, cuando las cantidades que se requieren son inferiores a 50 copias.

El proceso de Colotipía, fue desarrollado en Alemania en 1870 y estaba previsto principalmente para ilustraciones sin retícula. Este método de impresión cae bajo la categoría de impresiones planas, igual que la litografía, debido a que está basado en el principio de que la grasa y el agua no se mezclan.

El proceso de impresión consiste en una placa de cristal que lleva una capa de gelatina sensibilizada con sales de cromo, a la cual se traslada la imagen deseada por medio de un negativo de tono continuo, sin retícula.

La gelatina se endurece y por consiguiente se convierte en receptora o rechazadora de tinta en proporción directa a la cantidad de luz que haya pasado a través de la película.

El resultado es parecido a una litografía. La colotipía es el procedimiento que reproduce la imagen con mayor exactitud, pero su tirada es lenta y limitada (1.000 ejemplares por placa)

Se utiliza principalmente para trabajos de tiradas cortas, en la reproducción sin retícula de fotografías, pinturas y documentos antiguos.

En las manos de artesanos, ningún proceso puede superarlo para lograr reproducciones exactas de detalles finos y una gama de valores de tono.

Se dice que en muchos trabajos de color, la colotipía será indefinidamente más exacta que otros procesos.

## SERIGRAFIA

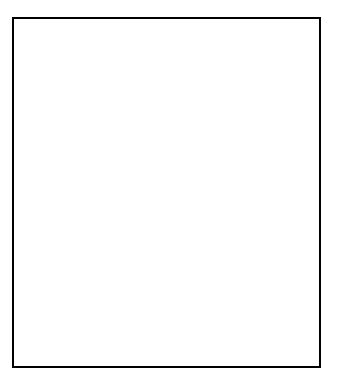

- 1- Chablon o matriz
- 2- Matriz emulsionada con imagen

3- Impresión

## 4- Pliego impreso

La impresión se realiza a través de una tela de trama abierta, enmarcada en un bastidor, que se emulsiona con una materia sensible a la luz.

Por contacto, el original, se expone a la luz, para endurecer las partes libres de imagen. Por el lavado con agua se diluye la parte no expuesta, dejando esas partes libres en la tela.

El soporte a imprimir se coloca bajo el marco, dentro del cual se coloca la tinta, que se extiende sobre toda la tela por medio de una regla o racleta de goma. La tinta pasa a través de la tela en la parte de la imagen y se deposita en el papel.

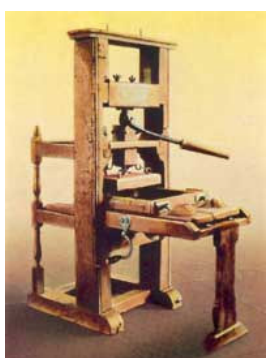

El marco de madera se ajusta a una mesa por medio de bisagras, que permiten subirlo y bajarlo para colocar y retirar los pliegos impresos

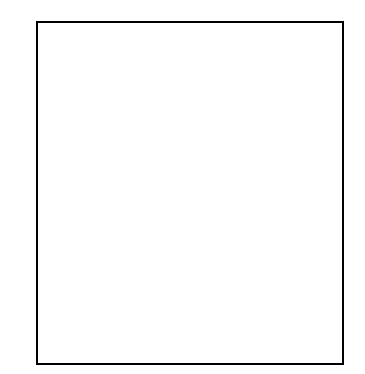

## IMPRESIÓN TIPOGRAFICA

En el año 1801, Friedrich Köenig, inventó la máquina de impresión tipográfica cilíndrica plana , que cambió la producción de libros y periódicos, dando fin a la época de las prensas verticales trabajadas manualmente por medio de tórculos.

Esta máquina contaba con **cilindros** para entintar las formas, y una mesa o platina móvil, horizontal, que se deslizaba bajo los cilindros entintadores y del tambor impresor que transportaba el papel, el cual tomaba la tinta depositada sobre las formas por la presión ejercida por dicho tambor. Además de automatizar el entintado y la impresión, la platina tenía dimensiones que permitían la colocación de varias formas de un libro, dando comienzo a la impresión de pliegos de 4, 8 ó 16 páginas.

Para imprimir, las formas debían enramarse sobre la platina de la máquina.

# Bibliografía

Frank y Richard Romano: Encyclopedia of Graphic Communications, Gatf, 1998

Martin Solomon: El arte de la tipografía, Tellus, 1988

Ruedi Rüegg y Godi Fröhlich: Basic Typography, ABC Verlag, 1972